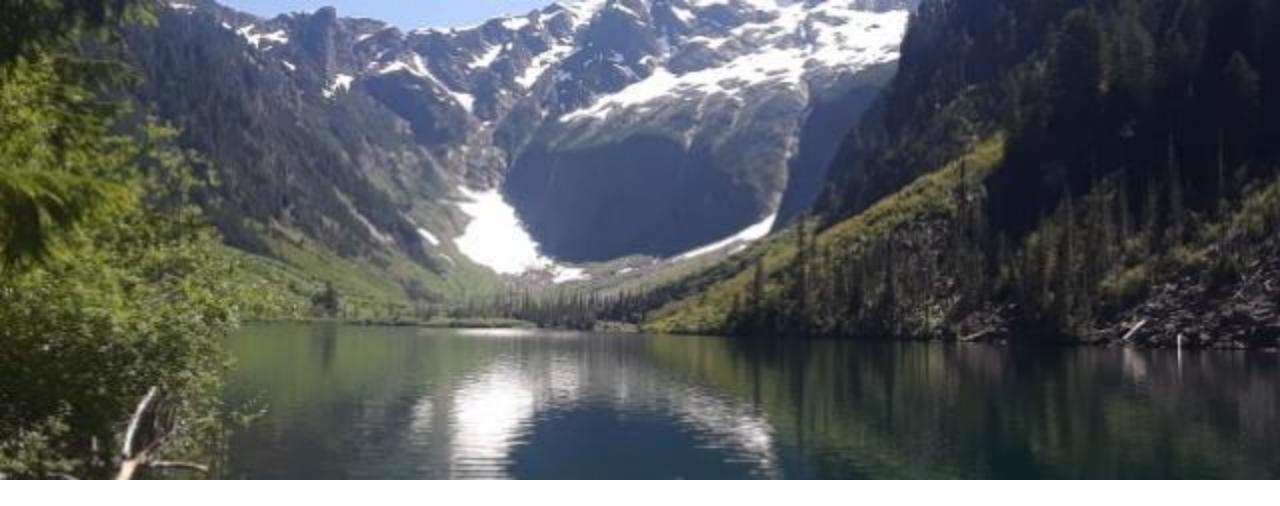

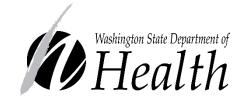

### CASCADES PARTICIPANT SEARCH Office of Nutrition Services/WIC

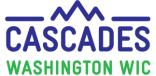

### Topics

- Reasons why a thorough participant search is required
- Questions to ask when conducting a participant search
- Identify how to search for participants in Cascades
- Decide when to create new participants
- Identify icons in Cascades that could indicate other records
- Learn what to do when you find existing participants
- Possible reasons a participant's file is missed when searched

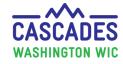

Why conduct a Statewide Family Search <u>before</u> adding a new participant?

- Initial screening and documentation requirements, listed in Volume 1, <u>Chapter 3 –</u>
   <u>Application and Processing Standards</u>, section 3.
- To avoid creating a duplicate record.
- To prevent duplicate benefit issuance and prevent children being added who aren't in the household.
- See slide 13 for what to do if you find an existing participant.

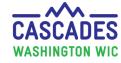

# What to ask before adding a new participant

Have you or any family members been on or applied for WIC in Washington state before?

- If yes, use the following bullets to identify past participants in Cascades:
  - ✓ Ask if they have **applied** for WIC using any other names. For example, if someone recently got married, search for the previous and current last names.
  - Complete a statewide search with all possible last name variations, with and without date of birth.
  - ✓ When searching hyphenated names add a space or hyphen.
  - Complete a broader name search. For example; last name is Woodson conduct a search with "Woo" and ensure the last name box is unchecked in Cascades to allow for a broader search.
- If no, a statewide search is still required in Cascades. The above clarifying questions may assist you when searching in Cascades.

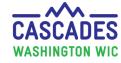

# When Doing a Statewide Search

- Reflect to the applicant/participant their full name and spelling.
  - When you search with a hyphenated last name you must put a space or the hyphen between the two last names to conduct an accurate search.
- Reflect to the applicant/participant their date of birth confirming you heard it correctly.
  - Cascades uses Month/Date/Year. Persons in the military or from another country may use another date format which can cause incorrect entries into Cascades.
  - For example: *applicant says: "my date of birth is 2/11/1990."* You reflect: "So your birthday is February 11th, of 1990, correct?" and then input 02/11/1990 into Cascades.

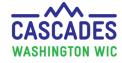

# Search for New Participants

| 🔳 Cascades WIC Appl                                        | ication   |                  |                |            |                                     |                     |                |                |                   |              |                  |          |            |                |
|------------------------------------------------------------|-----------|------------------|----------------|------------|-------------------------------------|---------------------|----------------|----------------|-------------------|--------------|------------------|----------|------------|----------------|
|                                                            | Sai       | ndbox l          | Manage         | men        |                                     |                     |                |                |                   |              |                  |          |            |                |
| Home Family Serv                                           | /ices     | Scheduling O     | perations Fina | <b>a</b> 1 | e 11 - 1                            |                     |                |                |                   |              |                  |          |            |                |
| New Family                                                 |           |                  | 🧑 Food Mai     | ▼Search    |                                     |                     |                |                |                   |              |                  |          |            |                |
| Family Search                                              |           | ,                | Delayed Sign   | Search L   | ocation                             | Search Type         | Family ID      | Last Name 📃    | First Name 📃      | M.I.         | Telephone Number | Date o   | of Birth 📃 |                |
| Income Screening Ca                                        | alculator |                  |                | State-V    | Vide                                | 🗹 Family            |                |                |                   |              | ()               |          | <b>1</b>   |                |
| Family Services Anal                                       | ysis      |                  |                | Local A    | dency                               | 📝 Participant       | Participant ID | Medicaid Numbe | r EBT Card Numbe  | er<br>Opling | Applicant Only   | ius Only |            |                |
| Clinic Family Workflo                                      | w Dash    | board            |                |            | ,                                   | 📃 Caretaker         |                |                |                   |              |                  | ive Only |            |                |
| Reporting                                                  |           | •                |                | Clinic     |                                     | Drowy               |                |                |                   |              |                  |          |            |                |
| Delayed Signatures                                         | \//       | nen cond         | ducting a      | searc      | h.                                  |                     |                |                |                   |              |                  |          | Search     | Clear Criteria |
| <ul> <li>Maintain Appoir</li> <li>Clinic Search</li> </ul> |           |                  |                | Jeare      |                                     |                     |                |                |                   |              |                  |          |            |                |
| Pending List                                               | •         | Select <b>S</b>  | tate-Wide      | under      | Search L                            | ocation,            |                |                |                   |              |                  |          |            |                |
|                                                            | •         | Check <b>F</b> a | amily and      | Partici    | ipant und                           | ler <b>Search T</b> | vpe.           |                |                   |              |                  |          |            |                |
|                                                            |           |                  | ,,             |            | · • • • • • • • • • • • • • • • • • |                     | <b>) ( )</b>   |                |                   |              |                  |          |            |                |
|                                                            | •         | Uncheck          | Active O       | nly bo     | х,                                  |                     |                |                |                   |              |                  |          |            |                |
|                                                            | •         | Conside          | r using on     | e or m     | ultiple Se                          | arch field e        | ntries:        |                |                   |              |                  |          |            |                |
|                                                            |           | • 110            | so tho annli   | cont's l   | act and fire                        | t name Ther         |                | discroppovi    | in how the n      | 200 142      | s entered into   |          |            |                |
|                                                            |           |                  |                |            |                                     |                     |                |                |                   |              |                  |          |            |                |
|                                                            |           |                  |                |            | -                                   | rch (see next       | . ,            | iu may want i  | נט נטווןווווו נוו | ie speilli   | ng (see previou  | 15       |            |                |
|                                                            |           | • M              | iddle initial  | ,          |                                     |                     |                |                |                   |              |                  |          |            |                |
| <b>^</b>                                                   |           | • Do             | ate of birth   | – if you   | think it m                          | ay narrow the       | e search.      |                |                   |              |                  |          |            |                |
| CADES                                                      |           |                  |                | Wo         | ashingt                             | on State            | Departr        | ment of H      | lealth            | 6            |                  |          | ,          |                |

CAS

WASHINGTON WIC

### Participant Search Results – Status Column

| Fai Presentat | ion last saved: Jus | t now Na | First Na | M.I. | Date of Bi | Cater | Medic | Status                | Certification<br>End Date | Agency                                |      |
|---------------|---------------------|----------|----------|------|------------|-------|-------|-----------------------|---------------------------|---------------------------------------|------|
| F0030000782   | WA0030001351        | JON      | BRO      |      | 9/4/2017   | С     | 1     | Certification Expired | 9/30/2021                 | L02 - Asotin County Health District   | L020 |
| F0030000782   | WA0030001352        | JON      | CHA      |      | 12/10/2014 | С     |       | Active/Certified      | 12/31/2021                | L02 - Asotin County Health District   | L02  |
| F0030000807   | WA0030001542        | JON      | RAI      | В    | 4/8/2021   | Ι     |       | Active/Certified      | 4/30/2022                 | L02 - Asotin County Health District   | L02  |
| F00600004952  |                     | JIM      | ANG      |      | 2/11/1987  |       |       |                       |                           | L03 - Benton Franklin Health District | L03  |
| F00600004952  | WA0060008693        | JIM      | ANG      |      | 2/11/1987  | р     | _     | Certification Expired | 10/31/2020                | L03 - Benton Franklin Health District | L030 |
| FRACEROFERE   |                     |          |          |      | ALIALIAAA  | _     |       |                       |                           | L03 - Benton Franklin Health District | L03  |

- Please pay attention to the **Status** column, once search results display.
- Refer to slide 4 about what to do when an Active/Expired participant exists in your clinic and in another clinic.

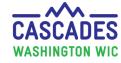

### To Conduct a Broader Search

| earch Criteria                                                                                                    |                                             |                                                             |                                                             |             |                                                                                       |             |                                                                                              |                                                         |                                                                                  |                                              |                  |                 |            |       |
|----------------------------------------------------------------------------------------------------|---------------------------------------------|-------------------------------------------------------------|-------------------------------------------------------------|-------------|---------------------------------------------------------------------------------------|-------------|----------------------------------------------------------------------------------------------|---------------------------------------------------------|----------------------------------------------------------------------------------|----------------------------------------------|------------------|-----------------|------------|-------|
| earch Location                                                                                                    | Search                                      | Type 📃                                                      | Family ID                                                   |             | Last Name 📃                                                                           | Fi          | irst Name 🔲                                                                                  | M.I.                                                    | Telephone I                                                                      | Number                                       | Date             | of Bir          | h 🖂        |       |
| State-Wide                                                                                                    | 🗹 Fami                                      | ily                                                         |                                                             |             | Joo                                                                                   |             | All                                                                                          |                                                         | ()                                                                               |                                              |                  |                 |            |       |
| Local Agency                                                                                                    | 📝 Parti                                     | cipant                                                      | Participant I                                               | D           | Medicaid Numb                                                                         | er E        | BT Card Numbe                                                                                |                                                         |                                                                                  |                                              |                  |                 |            |       |
| Cocal Agency                                                                                                    | Care                                        | taker                                                       |                                                             |             |                                                                                       |             |                                                                                              |                                                         | ine Applicant O                                                                  | niy 🛄 Act                                    | ive Only         |                 |            |       |
| Clinic                                                                                                    | Prox                                        |                                                             |                                                             |             |                                                                                       |             |                                                                                              |                                                         |                                                                                  |                                              |                  |                 |            |       |
| Washington State W                                                                                                    |                                             | y                                                           |                                                             |             |                                                                                       |             |                                                                                              |                                                         |                                                                                  |                                              | Search           |                 | Clear Crit | eria  |
| reasing con scale wi                                                                                                    |                                             |                                                             |                                                             |             |                                                                                       |             |                                                                                              |                                                         |                                                                                  |                                              | Jearci           |                 | arear erre |       |
|                                                                                                    |                                             |                                                             |                                                             |             |                                                                                       |             |                                                                                              |                                                         |                                                                                  |                                              |                  |                 |            |       |
|                                                                                                    |                                             |                                                             |                                                             |             |                                                                                       |             |                                                                                              |                                                         |                                                                                  |                                              |                  |                 |            |       |
| Search Results                                                                                                    |                                             |                                                             |                                                             |             |                                                                                       |             |                                                                                              |                                                         |                                                                                  |                                              |                  | Total It        | ems: 220   |       |
|                                                                                                    |                                             |                                                             |                                                             |             |                                                                                       |             |                                                                                              |                                                         |                                                                                  |                                              |                  |                 |            |       |
| Family ID                                                                                                    | Participant ID                              | Last Name                                                   | First Name                                                  | MT          | Date of Birth                                                                         | Cat         |                                                                                              |                                                         | Certifi                                                                          | cation                                       |                  |                 |            |       |
| Family ID                                                                                                    | Participant ID                              | Last Name                                                   | First Name                                                  | М.І.        | Date of Birth                                                                         | Cat         |                                                                                              | nduc                                                    |                                                                                  |                                              | coord            | -h.             | -          |       |
| F13400002612                                                                                                    | Participant ID                              | Last Name<br>JOH                                            | First Name                                                  | М.І.        | Date of Birth<br>6/28/1983                                                            | Cat         | When co                                                                                      | onduc                                                   |                                                                                  |                                              | sear             | ch:             |            |       |
|                                                                                                    | Participant ID<br>WA1340004758              |                                                             |                                                             | M.I.        |                                                                                       | Cat<br>P    |                                                                                              | onduc                                                   |                                                                                  |                                              | sear             | ch:             | -          |       |
| F13400002612                                                                                                    |                                             | JOH                                                         | ALL                                                         | M.I.<br>R   | 6/28/1983                                                                             |             | When co                                                                                      |                                                         | ting a bro                                                                       | oader                                        |                  |                 | t nam      | e an  |
| <ul> <li>F13400002612</li> <li>F13400002612</li> </ul>                                                                                                    |                                             | JOH<br>JOH                                                  | ALL                                                         |             | 6/28/1983<br>6/28/1983                                                                |             | When co Input                                                                                | the fir                                                 | ting a bro<br>st few let                                                         | oader<br>ters of                             |                  |                 | t nam      | ie an |
| <ul> <li>F13400002612</li> <li>F13400002612</li> <li>F15700002768</li> </ul>                                                                                                    | WA1340004758                                | JOH<br>JOH<br>JOH                                           | ALL<br>ALL<br>ALL                                           | R           | 6/28/1983<br>6/28/1983<br>4/7/1993                                                    | P           | When co Input                                                                                | the fir                                                 | ting a bro<br>st few let                                                         | oader<br>ters of                             |                  |                 | t nam      | ie an |
| <ul> <li>F13400002612</li> <li>F13400002612</li> <li>F15700002768</li> <li>F15700002768</li> </ul>                                                                                                    | WA1340004758                                | HOC<br>JOH<br>JOH<br>JOH                                    | ALL<br>ALL<br>ALL<br>ALL                                    | R           | 6/28/1983<br>6/28/1983<br>4/7/1993<br>4/7/1993                                        | P           | When co Input                                                                                | the fir                                                 | ting a bro                                                                       | oader<br>ters of                             |                  |                 | t nam      | ie an |
| <ul> <li>F13400002612</li> <li>F13400002612</li> <li>F15700002768</li> <li>F15700002768</li> <li>LF10113948</li> </ul>                                                                                  | WA1340004758<br>WA1570004784                | JOH<br>JOH<br>JOH<br>JOH<br>JOH                             | ALL<br>ALL<br>ALL<br>ALL<br>ALL<br>AII                      | R           | 6/28/1983<br>6/28/1983<br>4/7/1993<br>4/7/1993<br>8/10/1991                           | P           | When co<br>Input<br>select                                                                   | the fir<br>the <b>S</b> o                               | ting a bro<br>st few let<br><b>earch</b> but                                     | oader<br>ters of<br>ton.                     | last c           | r firs          |            |       |
| <ul> <li>F13400002612</li> <li>F13400002612</li> <li>F15700002768</li> <li>F15700002768</li> <li>LF10113948</li> <li>LF10113948</li> </ul>                                                              | WA1340004758<br>WA1570004784                | JOH<br>JOH<br>JOH<br>JOH<br>JOH<br>Joh<br>Joh               | ALL<br>ALL<br>ALL<br>ALL<br>ALL<br>AII<br>AII               | R<br>R      | 6/28/1983<br>6/28/1983<br>4/7/1993<br>4/7/1993<br>8/10/1991                           | P           | When co<br>Input<br>select                                                                   | the fir<br>the <b>S</b> o                               | ting a bro<br>st few let                                                         | oader<br>ters of<br>ton.                     | last c           | r firs          |            |       |
| <ul> <li>F13400002612</li> <li>F13400002612</li> <li>F15700002768</li> <li>F15700002768</li> <li>LF10113948</li> <li>LF10113948</li> <li>LF10113948</li> <li>LF11185269</li> </ul>                      | WA1340004758<br>WA1570004784                | JOH<br>JOH<br>JOH<br>JOH<br>JOH<br>Joh<br>Joh<br>Joh        | ALL<br>ALL<br>ALL<br>ALL<br>AII<br>AII<br>AII               | R<br>R<br>C | 6/28/1983<br>6/28/1983<br>4/7/1993<br>4/7/1993<br>8/10/1991<br>8/10/1991              | P           | When co<br>Input<br>select                                                                   | the fir<br>the <b>S</b> o                               | ting a bro<br>st few let<br><b>earch</b> but                                     | oader<br>ters of<br>ton.                     | last c           | r firs          |            |       |
| <ul> <li>F13400002612</li> <li>F13400002612</li> <li>F15700002768</li> <li>F15700002768</li> <li>LF10113948</li> <li>LF10113948</li> <li>LF10113948</li> <li>LF11185269</li> <li>LF117913295</li> </ul> | WA1340004758<br>WA1570004784<br>LWA10119423 | JOH<br>JOH<br>JOH<br>JOH<br>JOH<br>Joh<br>Joh<br>Joh<br>Joh | ALL<br>ALL<br>ALL<br>ALL<br>ALL<br>AII<br>AII<br>AII<br>AII | R<br>R<br>C | 6/28/1983<br>6/28/1983<br>4/7/1993<br>4/7/1993<br>8/10/1991<br>8/10/1991<br>9/25/1994 | P<br>N<br>P | <ul> <li>When construction</li> <li>Input select</li> <li>Sort t</li> </ul>                  | the fir<br>the <b>S</b> o<br>he <b>Sea</b>              | ting a bro<br>st few let<br>earch but<br>orch Resul                              | oader<br>ters of<br>ton.<br>I <b>ts</b> by c | last c<br>lickin | or firs<br>g on | a colu     | Imn   |
| <ul> <li>F13400002612</li> <li>F13400002612</li> <li>F15700002768</li> <li>F15700002768</li> <li>LF10113948</li> <li>LF10113948</li> <li>LF10113948</li> <li>LF11185269</li> <li>LF117913295</li> </ul> | WA1340004758<br>WA1570004784<br>LWA10119423 | JOH<br>JOH<br>JOH<br>JOH<br>JOH<br>Joh<br>Joh<br>Joh<br>Joh | ALL<br>ALL<br>ALL<br>ALL<br>ALL<br>AII<br>AII<br>AII<br>AII | R<br>R<br>C | 6/28/1983<br>6/28/1983<br>4/7/1993<br>4/7/1993<br>8/10/1991<br>8/10/1991<br>9/25/1994 | P<br>N<br>P | <ul> <li>When construction</li> <li>Input select</li> <li>Sort t</li> <li>Sort in</li> </ul> | the fir<br>the <b>S</b> ea<br>he <b>Sea</b><br>ng the l | ting a bro<br>st few let<br><b>earch</b> but<br><b>irch Resu</b> l<br>results by | oader<br>ters of<br>ton.<br>I <b>ts</b> by c | last c<br>lickin | or firs<br>g on | a colu     | Imn   |
| <ul> <li>F13400002612</li> <li>F13400002612</li> <li>F15700002768</li> <li>F15700002768</li> <li>LF10113948</li> <li>LF10113948</li> <li>LF10113948</li> <li>LF11185269</li> <li>LF117913295</li> </ul> | WA1340004758<br>WA1570004784<br>LWA10119423 | JOH<br>JOH<br>JOH<br>JOH<br>JOH<br>Joh<br>Joh<br>Joh<br>Joh | ALL<br>ALL<br>ALL<br>ALL<br>ALL<br>AII<br>AII<br>AII<br>AII | R<br>R<br>C | 6/28/1983<br>6/28/1983<br>4/7/1993<br>4/7/1993<br>8/10/1991<br>8/10/1991<br>9/25/1994 | P<br>N<br>P | <ul> <li>When construction</li> <li>Input select</li> <li>Sort t</li> <li>Sort in</li> </ul> | the fir<br>the <b>S</b> ea<br>he <b>Sea</b><br>ng the l | ting a bro<br>st few let<br>earch but<br>orch Resul                              | oader<br>ters of<br>ton.<br>I <b>ts</b> by c | last c<br>lickin | or firs<br>g on | a colu     | Imn   |

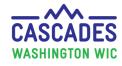

# Search Results and Transfers

- If the applicant/participant already exists in Cascades, they will display in the Search Results.
- View the **Status Column** to see if they are Active/Certified.
  - Verify that the parent/guardian matches if the applicant/participant is an infant/child.
- If you find the applicant/participant already in Cascades, please refer to the Cascades steps, <u>Foster Care & Transfers</u> <u>section</u>.
- If you need help, call Cascades Support at 1-800-841-1410, ext. 3, ext. 2

|    |                                                           | Search Crit     Search Locati     State-Wide                               | on s                          | Search Type                                                       | ) Far |                                     | <b>st Name</b><br>hnson | □ FI                        | irst Name 🗌 M              | I.I. Telephone            |                                                                                        |
|----|-----------------------------------------------------------|----------------------------------------------------------------------------|-------------------------------|-------------------------------------------------------------------|-------|-------------------------------------|-------------------------|-----------------------------|----------------------------|---------------------------|----------------------------------------------------------------------------------------|
|    |                                                           | <ul> <li>Local Agence</li> <li>Clinic</li> <li>Washington State</li> </ul> | , [<br>[                      | <ul> <li>Participant</li> <li>Caretaker</li> <li>Proxy</li> </ul> | C     | te of Birth                         |                         | <b>cipant ID</b><br>ve Only | Medicaid Num               | ber EBT Card Nu           | Search Clear Criteria                                                                  |
|    |                                                           |                                                                            |                               |                                                                   |       |                                     |                         |                             |                            |                           |                                                                                        |
| ea | arch Results<br>Family ID                                 | Participant ID                                                             | Last Name                     | First Name                                                        | M.I.  | Date of Birth                       | Cate                    | Medic                       | Status                     | Certification             | Total Items: 6                                                                         |
| ea |                                                           | Participant ID                                                             | Last Name<br>JOHNSON          | First Name<br>MIKA                                                | M.I.  | <b>Date of Birth</b><br>8/10/1990   | Cateç                   | Medic                       | Status                     | Certification<br>End Date |                                                                                        |
| ea | Family ID                                                 | Participant ID                                                             |                               |                                                                   | M.I.  |                                     | Cateç                   | Medic                       | Status                     |                           | Agency                                                                                 |
| ea | Family ID<br>F10100000921                                 | Participant ID<br>WA1690006352                                             | JOHNSON                       | MIKA                                                              | M.I.  | 8/10/1990                           | Cateç                   | Medic                       | Status<br>Active/Certified |                           | Agency<br>L35 - Public Health Seat                                                     |
| ea | Family ID<br>F10100000921<br>F16900003668                 |                                                                            | JOHNSON<br>JOHNSON            | MIKA<br>SUSAN                                                     | M.I.  | 8/10/1990<br>9/30/2001              |                         | Medic                       |                            | End Date                  | Agency<br>L35 - Public Health Seat<br>L45 - Snohomish Health                           |
|    | Family ID<br>F10100000921<br>F16900003668<br>F16900003668 | WA1690006352                                                               | Johnson<br>Johnson<br>Johnson | MIKA<br>SUSAN<br>SUSAN                                            | M.I.  | 8/10/1990<br>9/30/2001<br>9/30/2001 | В                       | Medic                       | Active/Certified           | End Date<br>6/30/2022     | Agency<br>L35 - Public Health Seat<br>L45 - Snohomish Health<br>L45 - Snohomish Health |

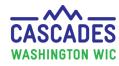

# Helpful Icons in Cascades

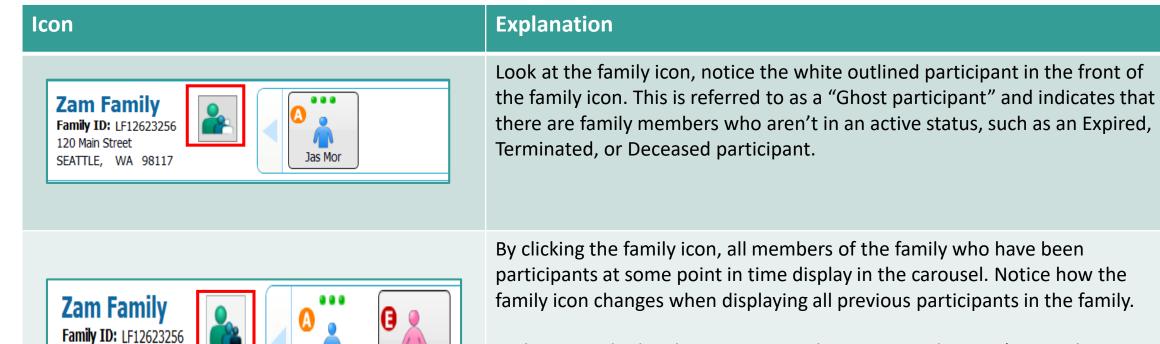

Jas Mor

Eri

In this example the ghost participant has an Expired status (notice the icon with the red circle and a white E). Use this participants Expired file to complete a **Subsequent Certification** rather than start a new file for this person.

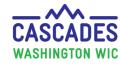

120 Main Street

SEATTLE, WA 98117

# Helpful Icons in Cascades (cont.)

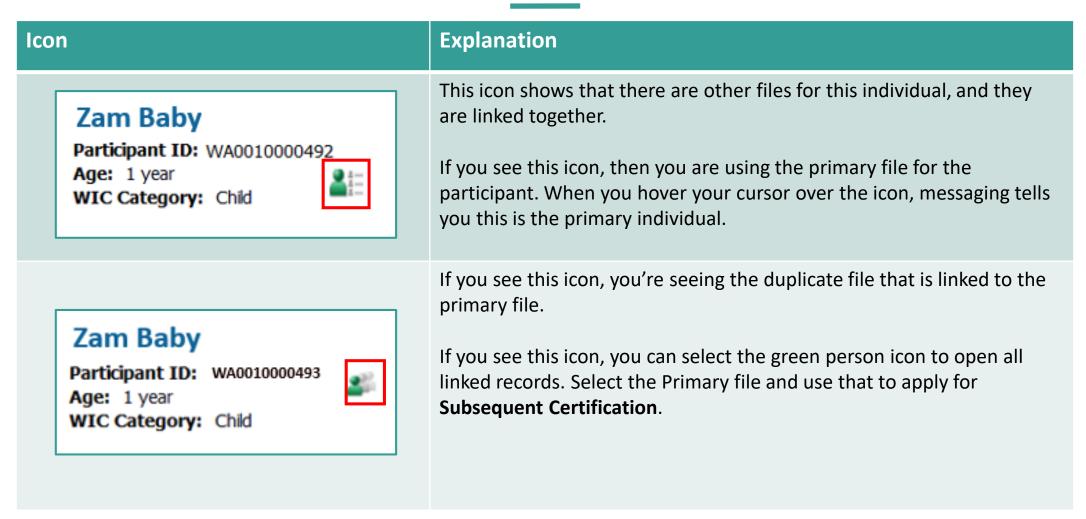

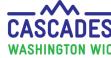

### Possible Duplicate Participant

- When you select the Add button when creating a new participant, the Possible Duplicate Participant pop-up may display. Ask the person questions to clarify/confirm if this is the same applicant/participant.
- If the record belongs to the person you are working with, or wanting to add, select the Open Selected Family button.
- If the record doesn't belong to the person you are working with, or wanting to add, select the Create New Client button.

| Hom | e <b>F</b> a | amily Services Sch    | eduling Operations Fin                | ance Administration H     | lelp                                                       |                      |              |                  |                         | Logout 👶        |
|-----|--------------|-----------------------|---------------------------------------|---------------------------|------------------------------------------------------------|----------------------|--------------|------------------|-------------------------|-----------------|
| ▼Fa | mily         | Foster Family         |                                       |                           |                                                            |                      |              |                  |                         |                 |
| ß   | N            | ickname               | Maiden Name                           |                           | ZIP Cod                                                    | e 💢 🛛 City 洵         | (            | S                | tate 🖈 🛛 County 🖈       |                 |
|     | P            | ossible Duplicat      | te Participant for SH                 | AINA WOOD                 |                                                            |                      |              |                  | (?) 💽                   |                 |
|     | nti —        |                       | -                                     |                           |                                                            |                      |              |                  |                         |                 |
| -   | IS           |                       |                                       |                           | in the system. Please review plicant please press create n |                      |              |                  |                         | Mailing Address |
| 3   | 2            | cancel and return t   | · · · · · · · · · · · · · · · · · · · | ie with saving the new ap | plicant please press create h                              | ew client, otherwise | , select all | rexisting record | d to open. Tou may also | -<br>Ig Ad      |
|     |              | Participant ID        | Name                                  | Alias                     | Maiden Name                                                | Date of Birth        |              | Ethnicity        | Status                  | Mailir          |
| d   | be           | WA2270001515          | SHAINA WOOD                           |                           |                                                            | 2/10/1986            | F            | Non-Hispanic     |                         | ~               |
|     |              |                       |                                       |                           |                                                            |                      |              |                  |                         |                 |
|     |              |                       |                                       |                           |                                                            |                      |              |                  |                         |                 |
|     | 50           |                       | Family ID: F2                         | 2700000767                |                                                            | WIC Ca               | tegory: P    | regnant          |                         |                 |
|     |              | Par                   | Race W<br>ent/Guardian1 Name: Sl      |                           |                                                            | Caretaker            |              | Active/Certified |                         |                 |
|     |              |                       | ent/Guardian2 Name: 3                 |                           |                                                            |                      |              | 23 JAMES RD.,    | SHELTON, WA 98584       |                 |
|     |              | <b>≜</b> Dotoile      |                                       |                           |                                                            | Medi                 | caid ID:     |                  |                         |                 |
|     |              | - Hotalis             |                                       |                           |                                                            | Onen Sel             | ected Fam    | ily Create Ne    | ew Client Cancel        |                 |
| Ľ   | -            |                       |                                       |                           |                                                            | openoer              | ceccu r uni  |                  |                         |                 |
| ▼A  | IC Pa        | писирани              |                                       | I list Name               | ~                                                          |                      |              | 1117             |                         |                 |
| C   | /            |                       |                                       |                           |                                                            |                      |              |                  |                         |                 |
|     |              | ame ★                 |                                       | First Na                  | me 🚖                                                       |                      |              | M.I. Su          | ffix Date of Birth 🗯    |                 |
|     | WOOD         |                       | •                                     | SHAINA                    |                                                            |                      |              |                  | 2/10/1986               | <b></b>         |
|     | Proof        | of Identification Cat | egory 🔀<br>astfeeding woman 💌         |                           |                                                            |                      |              |                  | Add                     | lear            |
|     | 0.041D       |                       |                                       |                           |                                                            |                      |              |                  |                         |                 |

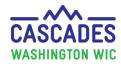

# Participant/Family Exists in Cascades System

#### Participant is in your clinic:

- When an active participant exists use the active record.
- If only an inactive (expired and ineligible) record exists, complete a subsequent certification using the inactive record.

#### Participant is in another clinic:

- When an active participant exists, you transfer them to your clinic to keep their history.
- Transfer the whole family regardless of benefit status, when possible.
- When an expired participant exists, and you cannot transfer a family:
  - 1. Create a new participant record in your clinic and,
  - 2. Request Cascades Support to link the old, expired record from the other clinic to the new, active record in your clinic. *Cascades Support 1-800-841-1410, ext. 3, ext. 2*

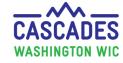

### Possible Reasons a Participant's Existing File isn't Found

Here are common reasons staff miss an existing file:

- Names with/without a hyphen (when a space is used for the hyphen Cascades will include the hyphenated names),
- Mistyped date of birth,
- Misspelled names,
- Passing over the **Possible Duplicate Participant** pop-up message,
- Someone has a new last name, due to marriage, divorce, or any other reason.

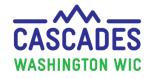

### Thank you!

Your work matters; you can impact the continuity of care we provide to participants.

- Conducting a statewide search helps prevent creation of duplicate records.
  - Not creating a duplicate record helps prevent the participant from dual participation and a potential program violation.
- When possible, we want to keep an existing participant's record.
- When you're questioning a possible duplicate record reach out to Cascades Support at 1-800-841-1410, ext. 3, ext. 2

Clear communication is important – remember to use the language line when needed.

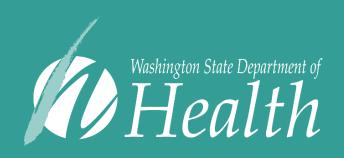

This institution is an equal opportunity provider. Washington WIC doesn't discriminate.

To request this document in another format, call 1-800-841-1410. Deaf or hard of hearing customers, please call 711 (Washington Relay) or email WIC@doh.wa.gov

DOH 961-1256 February 2022